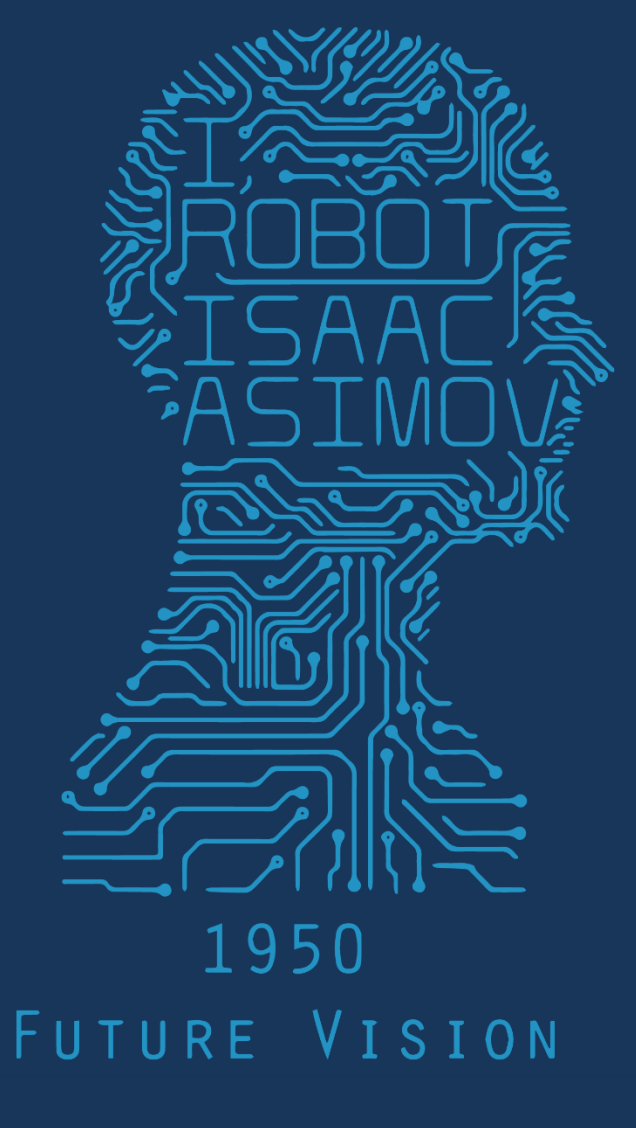

# 2017 1PM 368 MWF COMPUTER VISION

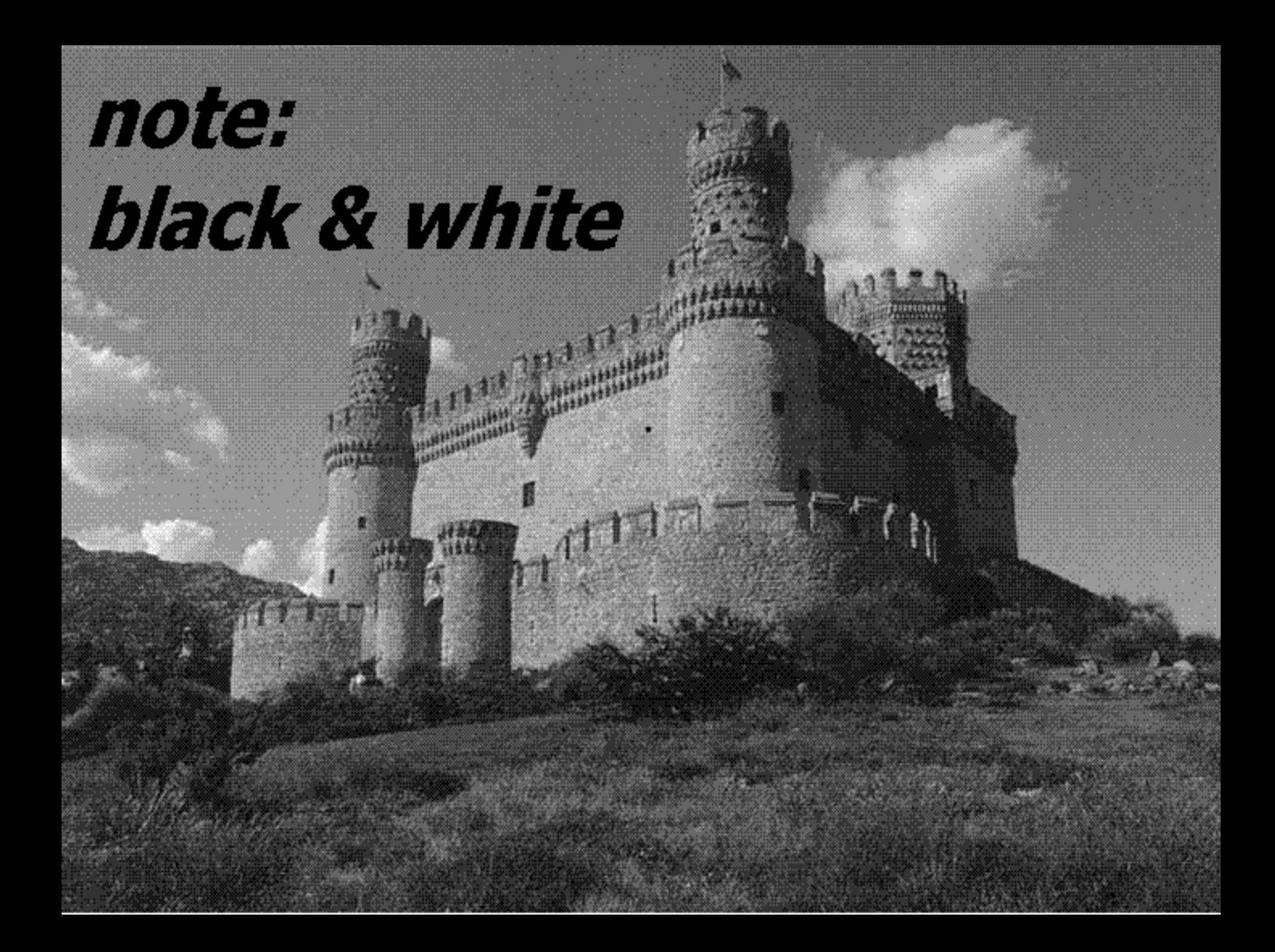

# Object Detection Design challenges

- How to efficiently search for likely objects
	- Even simple models require searching hundreds of thousands of positions and scales
- Feature design and scoring
	- How should appearance be modeled? What features correspond to the object?
- How to deal with different viewpoints?
	- Often train different models for a few different viewpoints

### Recap: Viola-Jones sliding window detector

**Fast** detection through two mechanisms

- Quickly eliminate unlikely windows
- Use features that are fast to compute

Viola and Jones. [Rapid Object Detection using a Boosted Cascade of Simple Features](http://www.cs.ubc.ca/~lowe/425/violaJones01.pdf) (2001).

### Cascade for Fast Detection

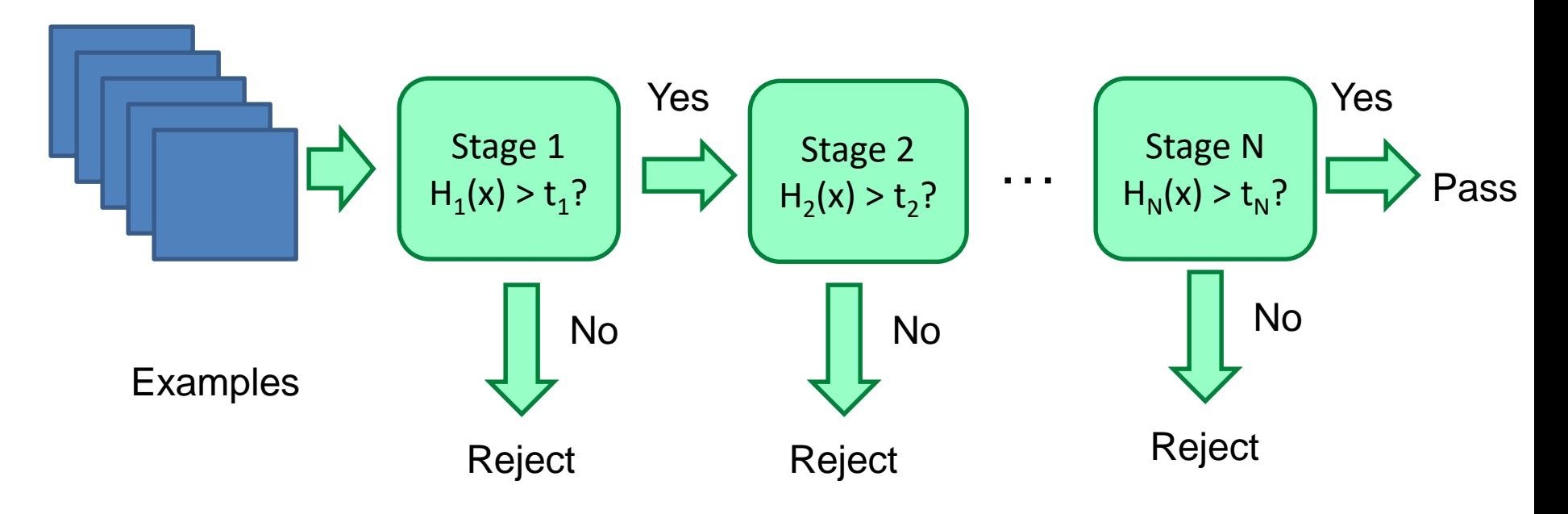

- Choose threshold for low false negative rate
- Fast classifiers early in cascade
- Slow classifiers later, but most examples don't get there

# Features that are fast to compute

Haar wavelet

- "Haar-like features"
	- Differences of sums of intensity
	- Thousands, computed at various positions and scales within detection window

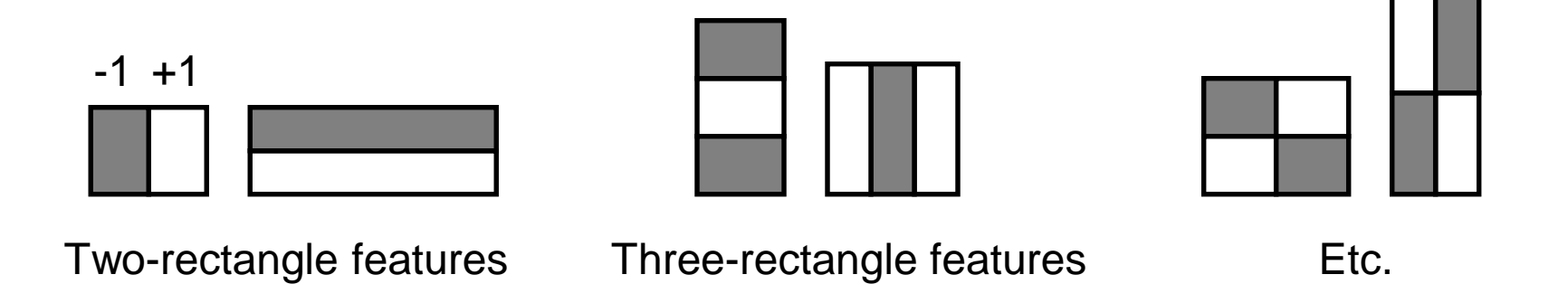

 $1.5$ 

1.0

0.5

 $0.0$ 

 $-0.5$ 

 $-1.0$ 

 $-1.5$ 

## Integral Images

• ii = cumsum (cumsum  $(im, 1), 2)$ 

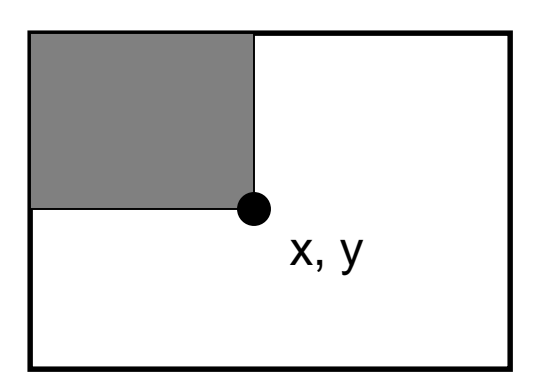

 $ii(x,y)$  = Sum of the values in the grey region

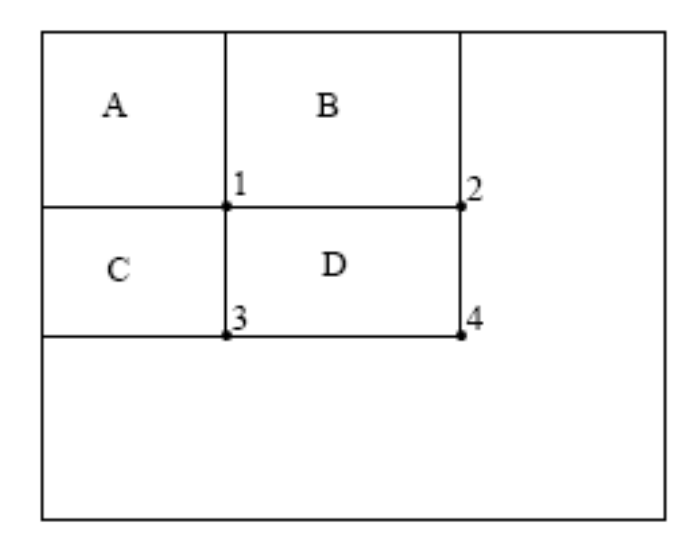

SUM within Rectangle D is  $ii(4) - ii(2) - ii(3) + ii(1)$ 

### Feature selection with boosting

- Create a large pool of features (180K)
- Select discriminative features that work well together

Final strong learner

\n
$$
h(\mathbf{x}) = \text{sign}\left(\sum_{j=1}^{M} \alpha_j h_j(\mathbf{x})\right)
$$
\nWeak learner

\nwindow

\nMeak learner

– "Weak learner" = feature + threshold + 'polarity'

$$
h_j(\mathbf{x}) = \begin{cases} -s_j & \text{if } f_j < \theta_j \\ s_j & \text{otherwise} \end{cases}
$$
\n
$$
\text{value of rectangle feature} \text{the same}
$$
\n
$$
\text{the same number}
$$
\n
$$
\text{the second number}
$$
\n
$$
\text{the second number}
$$
\n
$$
s_j \in \pm 1
$$

– Choose weak learner that minimizes error on the weighted training set, then reweight

# Adaboost pseudocode Szeliski p665

- 1. Input the positive and negative training examples along with their labels  $\{(x_i, y_i)\},\$ where  $y_i = 1$  for positive (face) examples and  $y_i = -1$  for negative examples.
- 2. Initialize all the weights to  $w_{i,1} \leftarrow \frac{1}{N}$ , where N is the number of training examples. (Viola and Jones (2004) use a separate  $N_1$  and  $N_2$  for positive and negative examples.)
- 3. For each training stage  $j = 1 \dots M$ :
	- (a) Renormalize the weights so that they sum up to 1 (divide them by their sum).
	- (b) Select the best classifier  $h_i(x; f_i, \theta_i, s_i)$  by finding the one that minimizes the weighted classification error

$$
e_j = \sum_{i=0}^{N-1} w_{i,j} e_{i,j}, \qquad (14.3)
$$

$$
e_{i,j} = 1 - \delta(y_i, h_j(x_i; f_j, \theta_j, s_j)). \tag{14.4}
$$

For any given  $f_i$  function, the optimal values of  $(\theta_i, s_i)$  can be found in linear time using a variant of weighted median computation (Exercise 14.2).

(c) Compute the modified error rate  $\beta_i$  and classifier weight  $\alpha_i$ ,

$$
\beta_j = \frac{e_j}{1 - e_j} \quad \text{and} \quad \alpha_j = -\log \beta_j. \tag{14.5}
$$

(d) Update the weights according to the classification errors  $e_{i,j}$ 

$$
w_{i,j+1} \leftarrow w_{i,j} \beta_j^{1 - e_{i,j}}, \tag{14.6}
$$

i.e., downweight the training samples that were correctly classified in proportion to the overall classification error.

4. Set the final classifier to

$$
h(\boldsymbol{x}) = \text{sign}\left[\sum_{j=0}^{m-1} \alpha_j h_j(\boldsymbol{x})\right]. \tag{14.7}
$$

## Viola Jones Results

#### Speed = 15 FPS (in 2001)

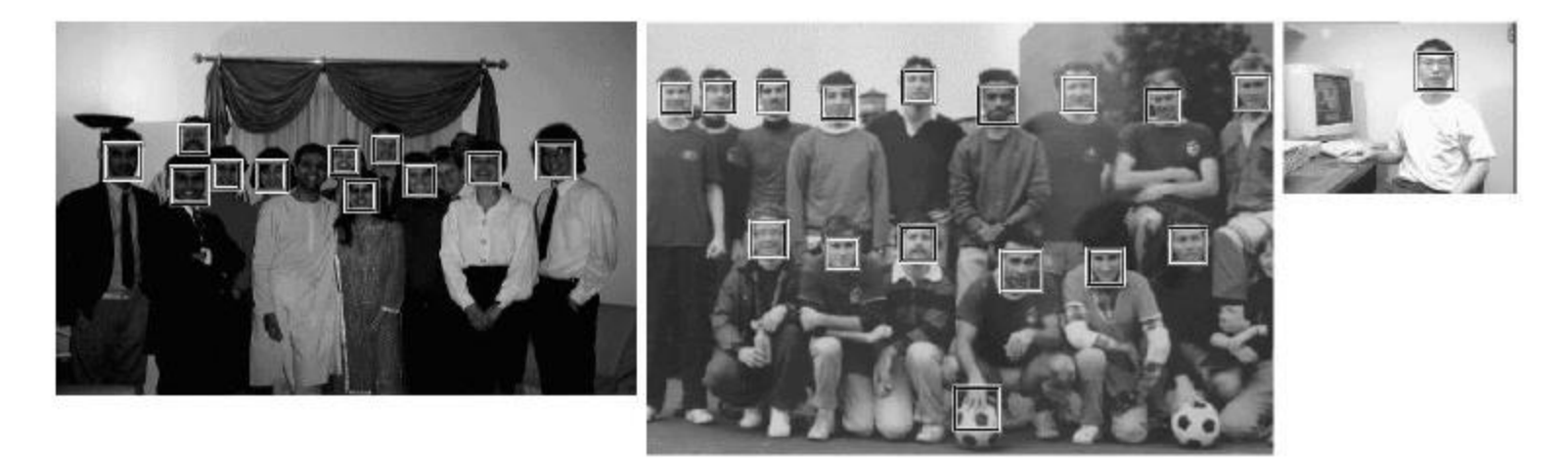

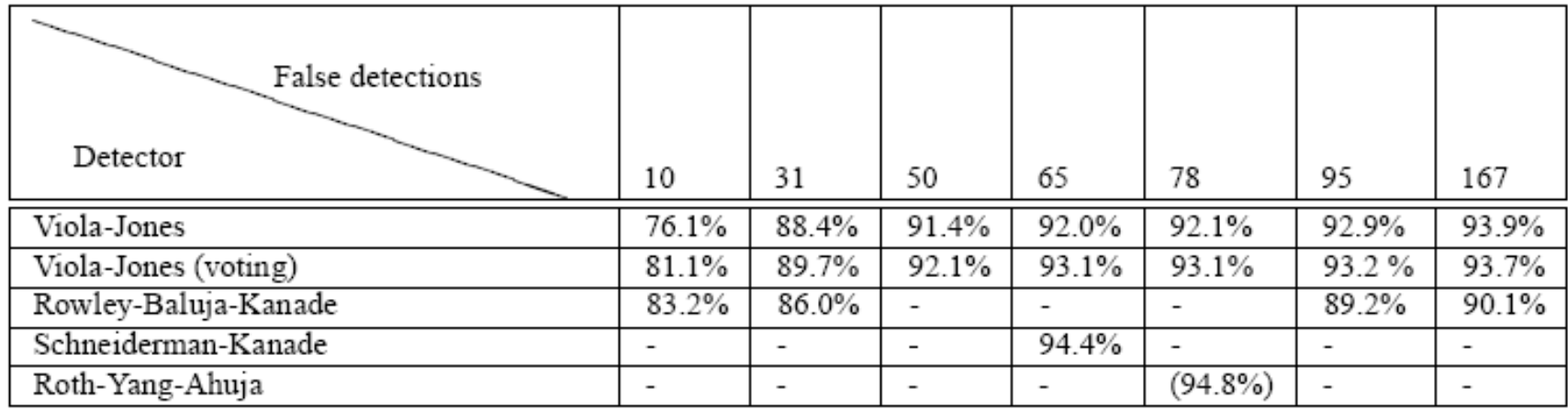

#### MIT + CMU face dataset

- Viola-Jones has a very large space of simple weak 'edge- or pattern-like' classifiers.
- Learn importance/spatial layout of these edges for a particular class.

• Can we use a known layout?

# Object Detection

- Overview
- Viola-Jones
- Dalal-Triggs
- Deformable models
- Deep learning

### Person detection with HoG's & linear SVM's

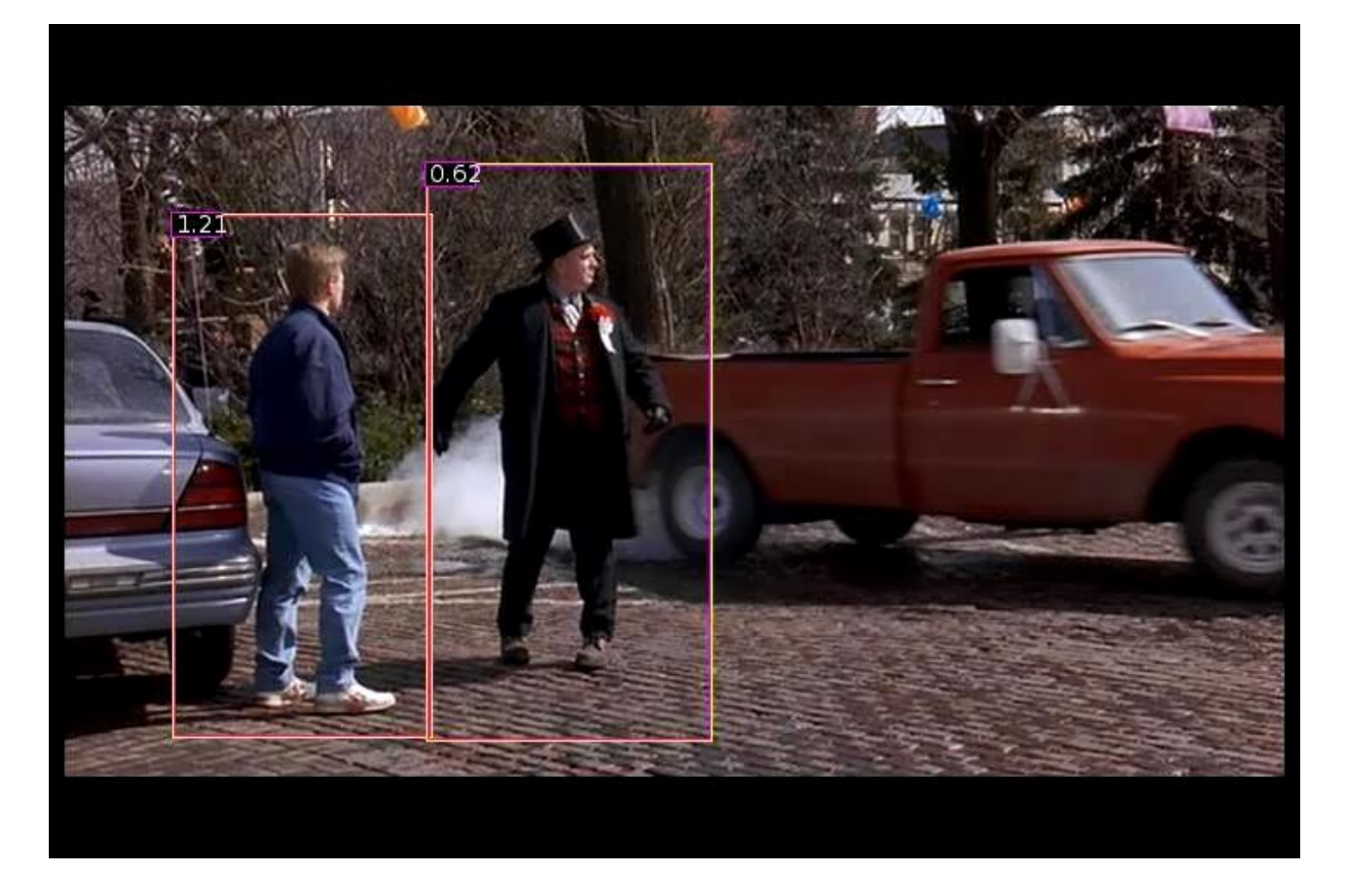

- Histograms of Oriented Gradients for Human Detection, [Navneet](http://lear.inrialpes.fr/people/dalal) Dalal, [Bill Triggs,](http://lear.inrialpes.fr/people/triggs) International Conference on Computer Vision & Pattern Recognition - June 2005
- http://lear.inrialpes.fr/pubs/2005/DT05/

Statistical Template

Object model = sum of scores of features at fixed positions

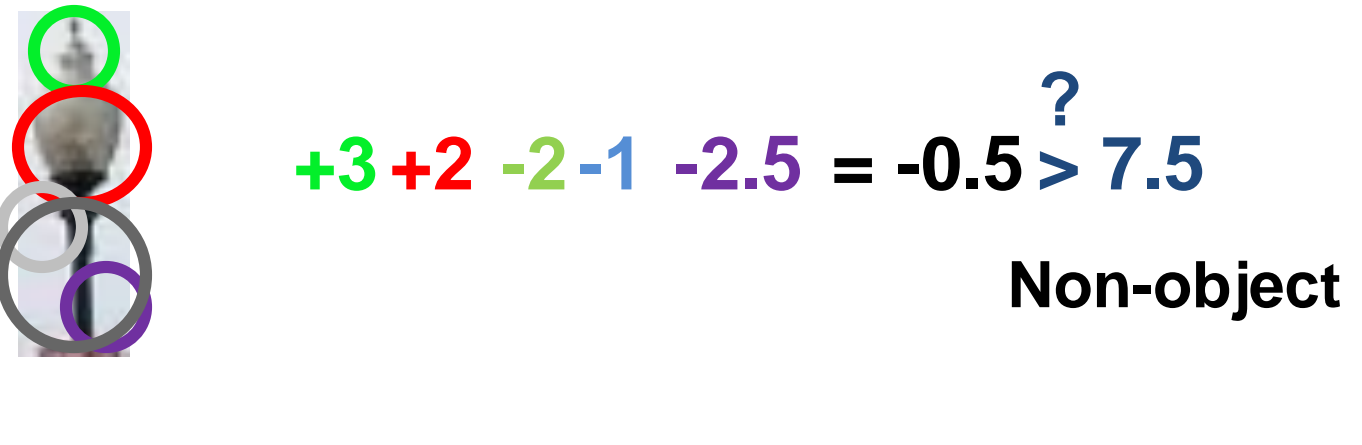

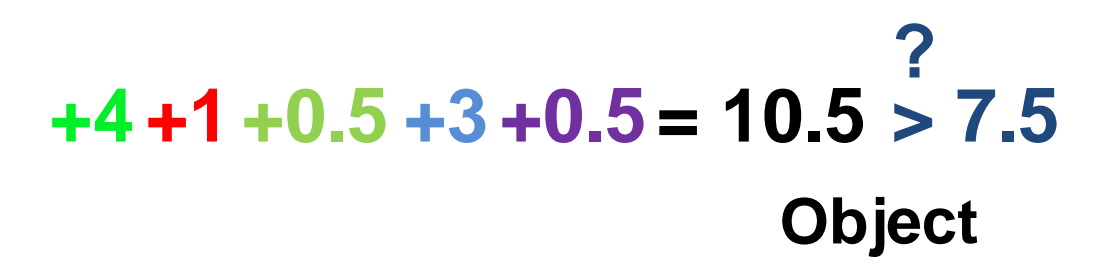

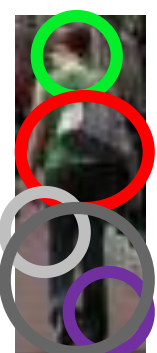

### Example: Dalal-Triggs pedestrian detector

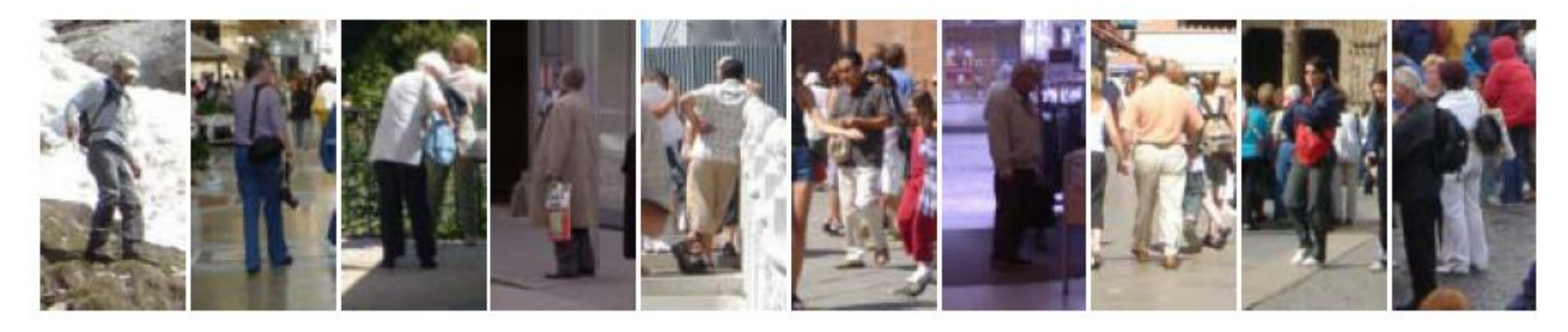

- 1. Extract fixed-sized (64x128 pixel) window at each position and scale
- 2. Compute HOG (histogram of gradient) features within each window
- 3. Score the window with a linear SVM classifier
- 4. Perform non-maxima suppression to remove overlapping detections with lower scores

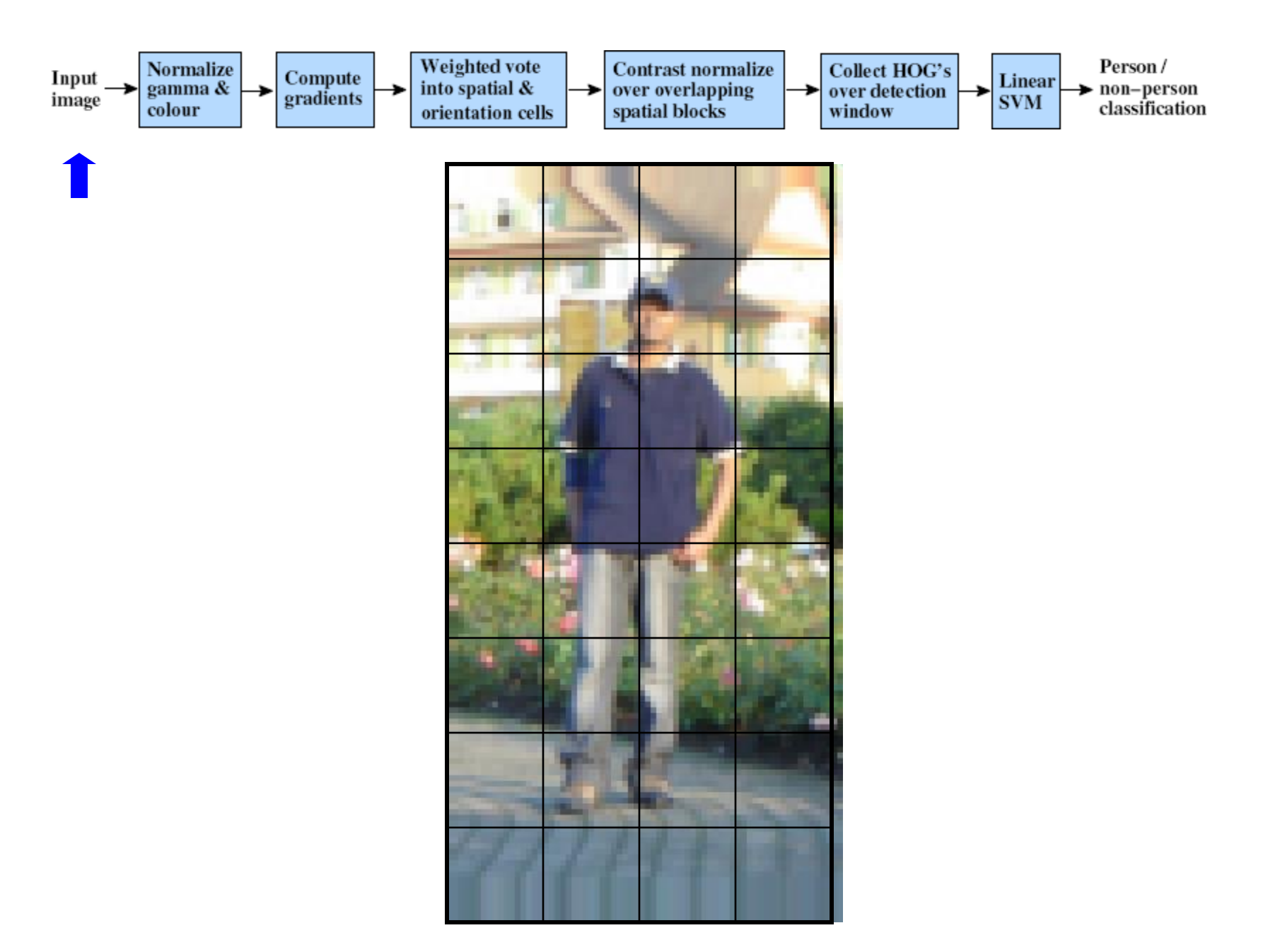

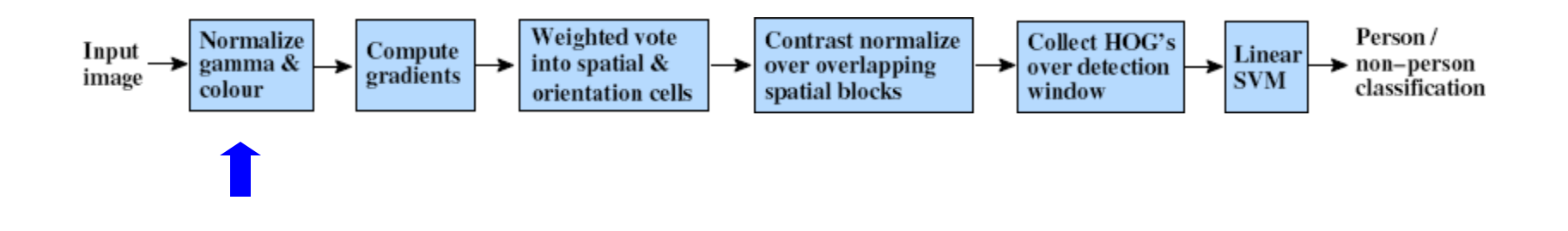

- Tested with
	- RGB – LAB Slightly better performance vs. grayscale
	- Grayscale
- Gamma Normalization and Compression
	- $-$  Square root  $\mathbb{R}$  Very slightly better performance vs. no adjustment
	- Log

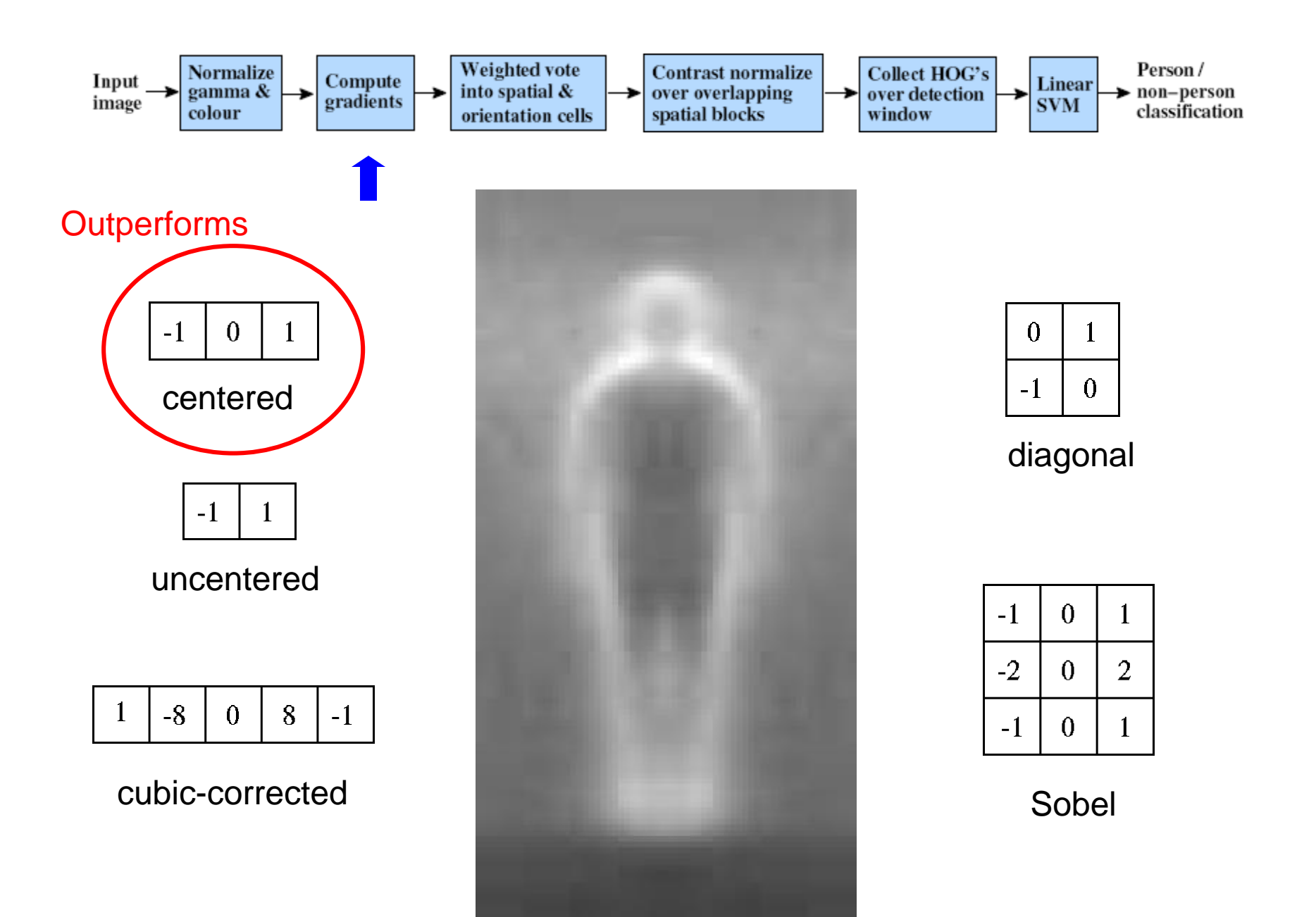

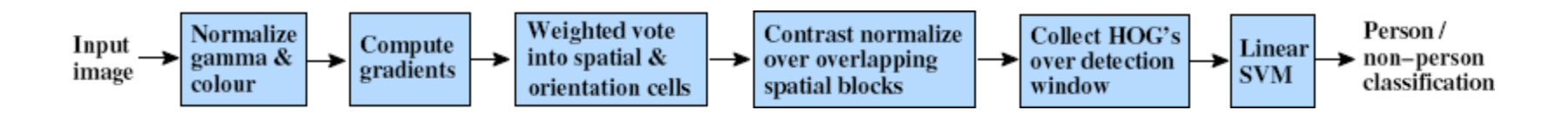

### • Histogram of Oriented Gradients

Orientation: 9 bins (for unsigned angles 0 -180)

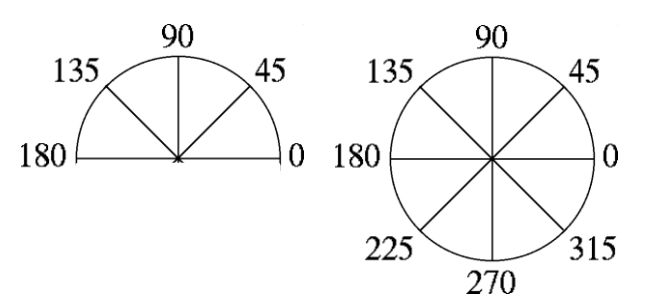

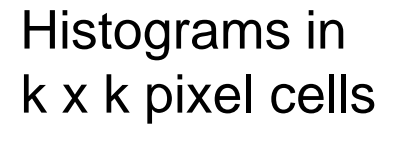

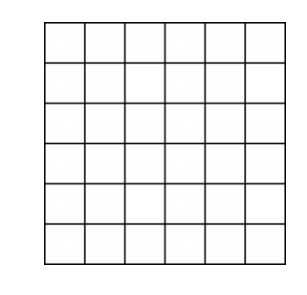

- Votes weighted by magnitude
- Bilinear interpolation between cells

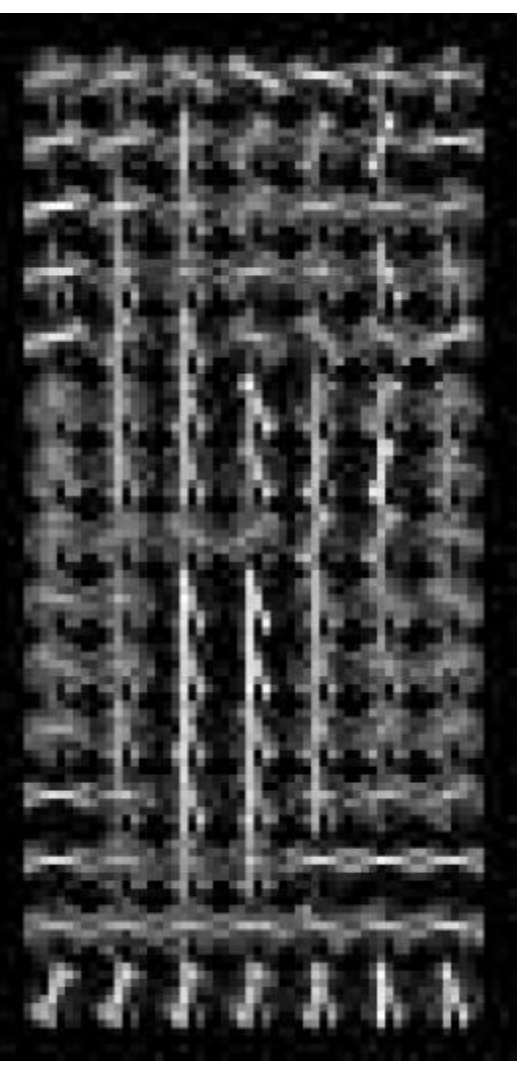

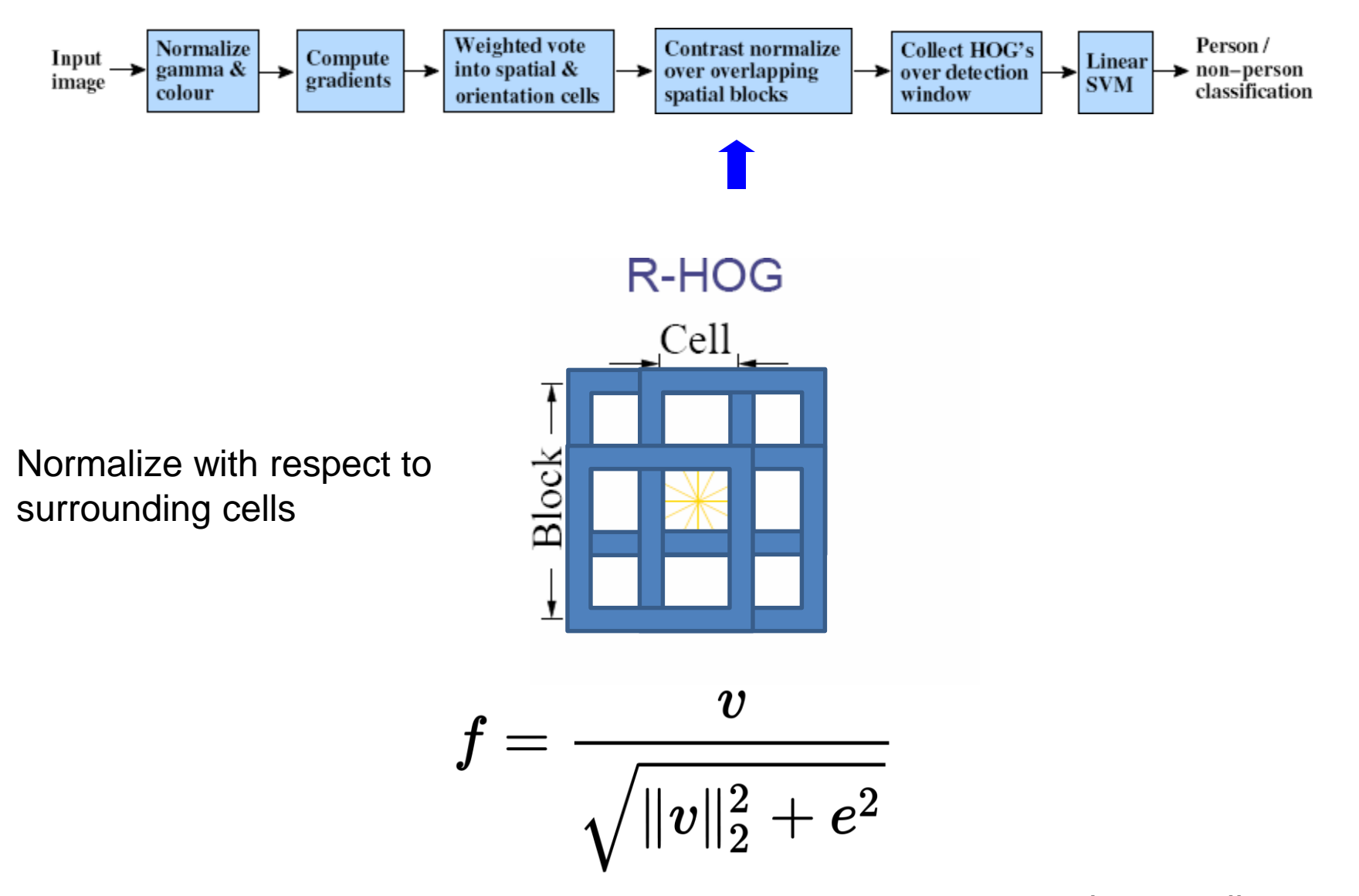

*e* is a small constant

X= # features = 15 x 7 x 9 x 4 = 3780 # cells # orientations # normalizations by neighboring cells

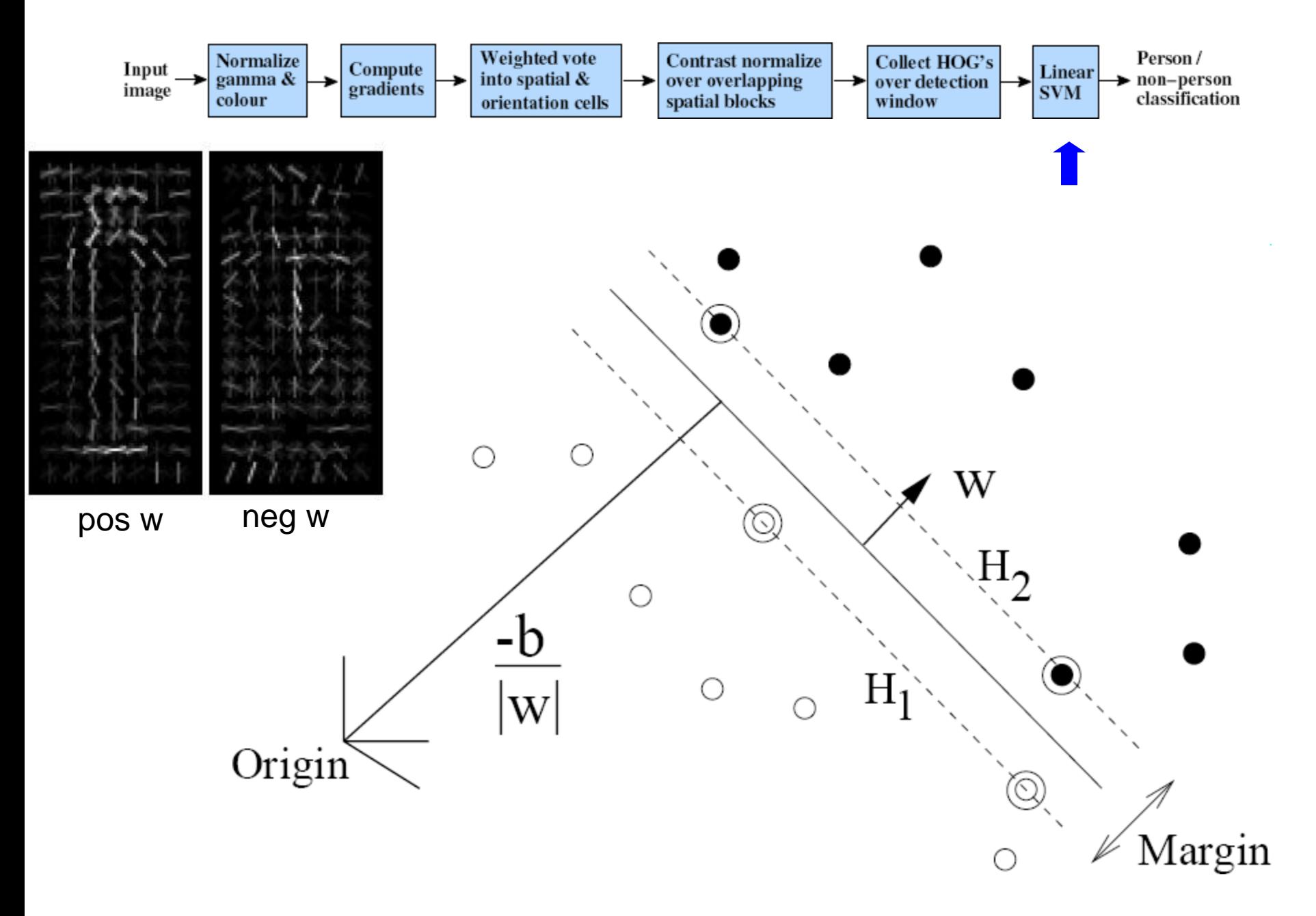

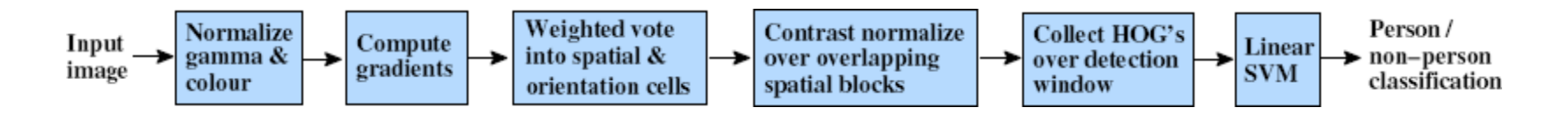

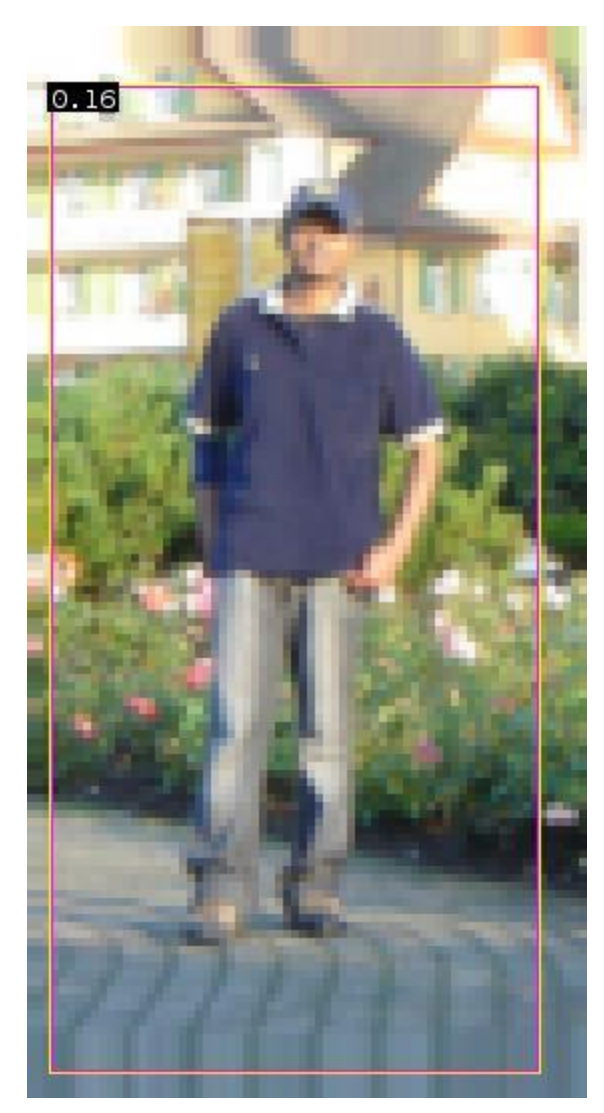

 $0.16 = w^T x - b$ 

 $sign(0.16) = 1$ 

pedestrian

### Pedestrian detection with HOG

- Learn a pedestrian template using a support vector machine
- At test time, convolve feature map with template
- Find local maxima of response
- For multi-scale detection, repeat over multiple levels of a HOG *pyramid*

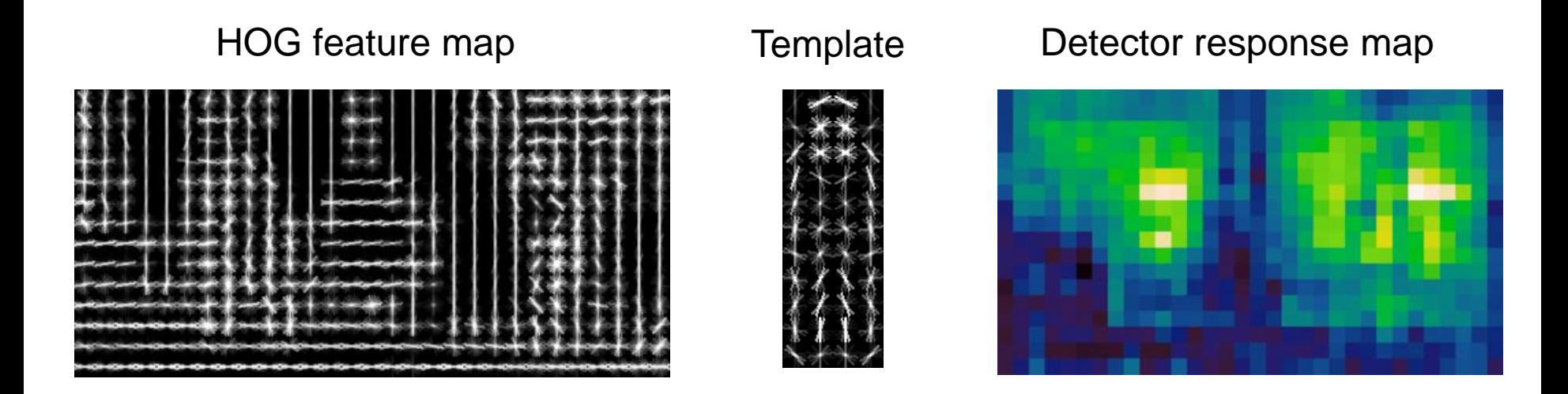

N. Dalal and B. Triggs, [Histograms of Oriented Gradients for Human Detection,](http://lear.inrialpes.fr/pubs/2005/DT05) CVPR 2005

Something to think about…

- Sliding window detectors work
	- *very well* for faces
	- *fairly well* for cars and pedestrians
	- *badly* for cats and dogs
- Why are some classes easier than others?

Strengths/Weaknesses of Statistical Template Approach

### **Strengths**

- Works very well for non-deformable objects with canonical orientations: faces, cars, pedestrians
- Fast detection

Weaknesses

- Not so well for highly deformable objects or "stuff"
- Not robust to occlusion
- Requires lots of training data

### Tricks of the trade

- Details in feature computation really matter
	- E.g., normalization in Dalal-Triggs improves detection rate by 27% at fixed false positive rate
- Template size
	- Typical choice is size of smallest expected detectable object
- "Jittering" or "augmenting" to create synthetic positive examples
	- Create slightly rotated, translated, scaled, mirrored versions as extra positive examples.
- Bootstrapping to get hard negative examples
	- 1. Randomly sample negative examples
	- 2. Train detector
	- 3. Sample negative examples that score > -1
	- 4. Repeat until all high-scoring negative examples fit in memory

## Things to remember

- Sliding window for search
- Features based on differences of intensity (gradient, wavelet, etc.)
	- Excellent results = careful feature design
- Boosting for feature selection
- Integral images, cascade for speed
- Bootstrapping to deal with many, many negative examples

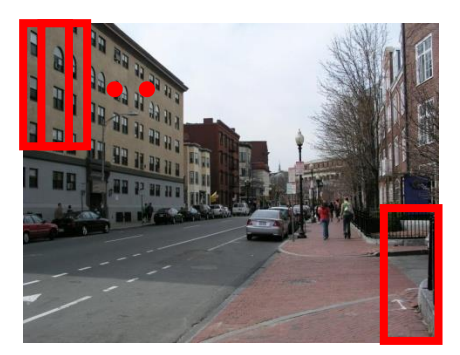

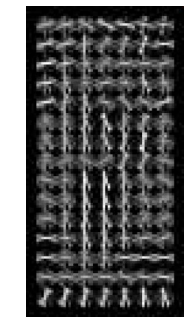

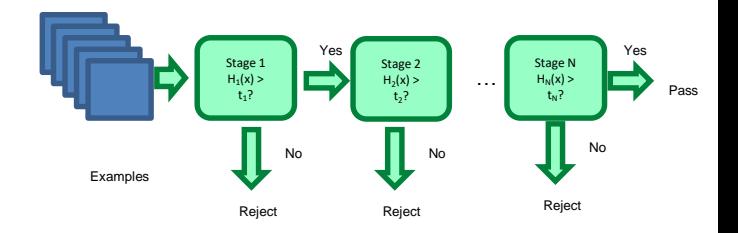

### Project 5

- Train Dalal-Triggs model for faces
- Classify examples

• We need some test photographs…